#### **CSE508 Network Security**

### 8/31/2017 Threat Landscape

Michalis Polychronakis

**Stony Brook University** 

## **Threats, Vulnerabilities, and Attacks**

A *threat* is a potential cause of an incident, malicious or otherwise, that could harm an asset

Different kinds: loss of services, compromise of information or functions, technical failure, ...

Different origins: deliberate, accidental, environmental, ...

### A vulnerability is a weakness that makes a threat possible

An *attack* is an action that exploits a vulnerability or enacts a threat

- Active vs. passive
- Insider vs. outsider

### **Threats, Vulnerabilities, and Attacks**

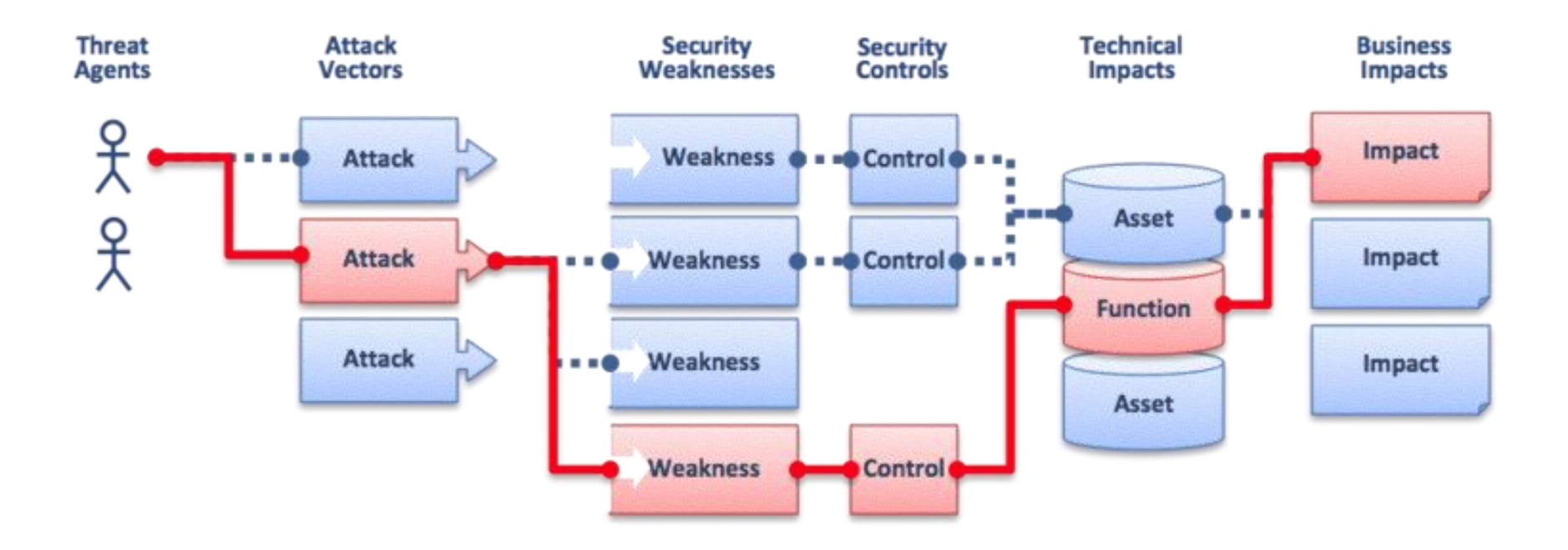

### **Threat Classification and Risk Assessment**

### **Classification example: Microsoft's STRIDE**

Spoofing: TCP/IP, identity, HTTP headers, email address, poisoning, ... Tampering: network traffic, code, HTTP cookies/URLs/parameters, ... Repudiation: deniability, audit log scrubbing/modification, ... Information disclosure: unauthorized data access, data leakage, ... Denial of Service: crashing, flooding, resource stagnation, ... Elevation of privilege: gain admin access, jailbreaking, ...

### Risk assessment example: Microsoft's DREAD

Damage: how bad would an attack be? Reproducibility: how easy is it to reproduce the attack? **Exploitability:** how much work is it to launch the attack? Affected users: how many people will be impacted? Discoverability: how easy is it to discover the threat?

### **Threat Model**

Set of assumptions about possible attacks that a system tries to protect against

Understanding potential threats is crucial for taking appropriate measures

Various threat modeling approaches: attacker-centric, software-centric, asset-centric, ...

Example: data flow approach

View the system as an adversary: identify entry/exit points, assets, trust levels, usage patterns, ...

Characterize the system: identify usage scenarios, roles, objectives, components, dependencies, security alerts, implementation assumptions, ...

Identify threats: what can the attacker do? How? What is the associated risk? How can the respective vulnerabilities be resolved?

## **Policies and Mechanisms**

Threat model  $\rightarrow$  security policy  $\rightarrow$  security mechanisms

Security policy: a definition of what it means for a system/organization/entity to be secure

Access control, information flow, availability, ...

Computer, information, network, application, password, ...

### Enforced through security mechanisms

- Prevention
- Detection
- Recovery
- Awareness

### **Threat Actors**

'90s: script kiddies '00s: criminals

'10s: nations (OK, much earlier, but now we talk about it)

### Different motives

\$\$\$\$\$\$\$\$\$\$\$

Honest but curious individuals Political or social ends **Bribed or angry insiders** Espionage Military \*

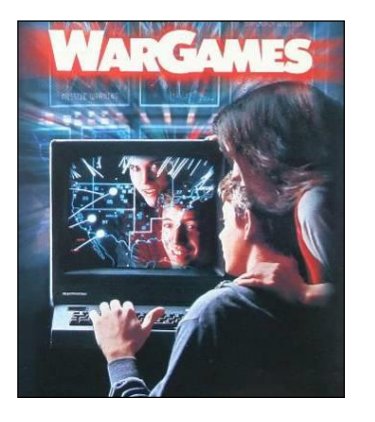

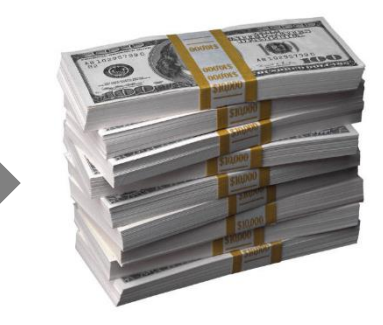

**Then: fun** 

**Now: profit** 

\* "Cyberwar," "cyberterrorism," "cyberweapons:" exaggerated terms that (should?) express fear of lethal outcomes. Instead, so far we've seen mostly sabotage, espionage, and subversion

Different resources: \$\$\$\$\$\$\$\$\$, skills, infrastructure, ...

### Know your enemy!

### **Vulnerability**

"A property of a system or its environment which, in conjunction with an internal or external threat, can lead to a security failure, which is a breach of the system's security policy." [Anderson]

### Various classifications

*SDL*: design, implementation, operation, maintenance

Abstraction level: low vs high level, OSI network layers, hardware/firmware/OS/middleware/application, system vs. process, ...

Type of error/condition/bug: memory errors, range and type errors, input validation, race conditions, synchronization/timing errors, accesscontrol problems, environmental/system problems (e.g. authorization or crypto failures), protocol errors, logic flaws, ...

Disclosure process: zero-day vs. known, private vs. public, "responsible" vs. full disclosure, ...

Multiple vulns. are often combined for a single purpose

### **Vulnerability (Another Definition)**

"The intersection of a system susceptibility or flaw, access to the flaw, and the capability to exploit the flaw." [AFRL ATSPI]

## System Susceptibility: focus on what's critical

Reduce access points to only those that are absolutely necessary

### Access to the flaw: move it out of band

Make critical access points and associated security elements less accessible to the adversary

Capability to exploit the flaw: prevent, detect, react Appropriate response upon detection of an attack

### Related term: **attack surface**

The different points through which an attacker can interact with the system/environment

Increases with complexity (more logic, features, dependencies, ...)

### **Intrusions**

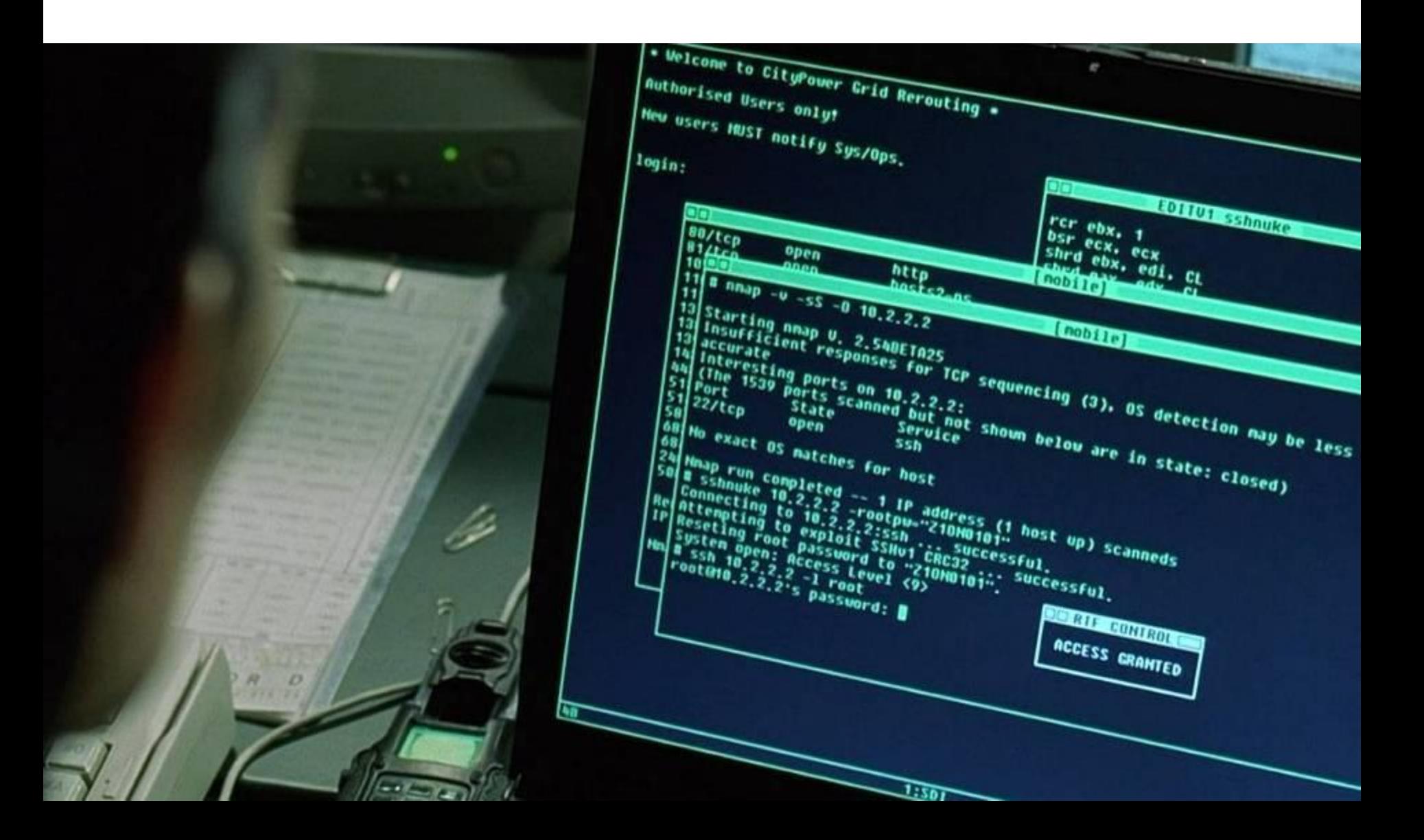

### **Intrusions**

"Any set of actions that attempt to compromise the integrity, confidentiality or availability of information resources" [Heady et al.]

"An attack that exploits a vulnerability which results to a compromise of the security policy of the system" [Lindqvist and Jonsson]

### Most intrusions...

Are carried out remotely

Exploit software vulnerabilities

Result in arbitrary code execution or unauthorized data access on the compromised host

## **Attack Source**

### Local

### Unprivileged access  $\rightarrow$  privilege escalation

Physical access  $\rightarrow$  I/O ports (launch exploits), memory (cold boot attacks), storage (just remove it), shoulder surfing (steal credentials), dumpster diving (steal information), bugging (e.g., keylogger, internal components, external antennas/cameras/sensors), ...

### Remote

Internet

Local network (Ethernet, WiFi, 3/4G, bluetooth, ...)

Infected media (disks, CD-ROMs, USB sticks, ...)

Phone (social engineering)

## **Intrusion Method**

**Social engineering** (phishing, spam, scareware, ...)

Viruses (disks, CD-ROMs, USB sticks, downloads, ...)

**Network traffic interception** (access credentials, keys, ...)

**Password guessing/leakage** (brute force, root:12345678, ...)

**Physical access** (reboot, keylogger, screwdriver, ...)

**Software vulnerability exploitation** 

### **Just This Month's News...**

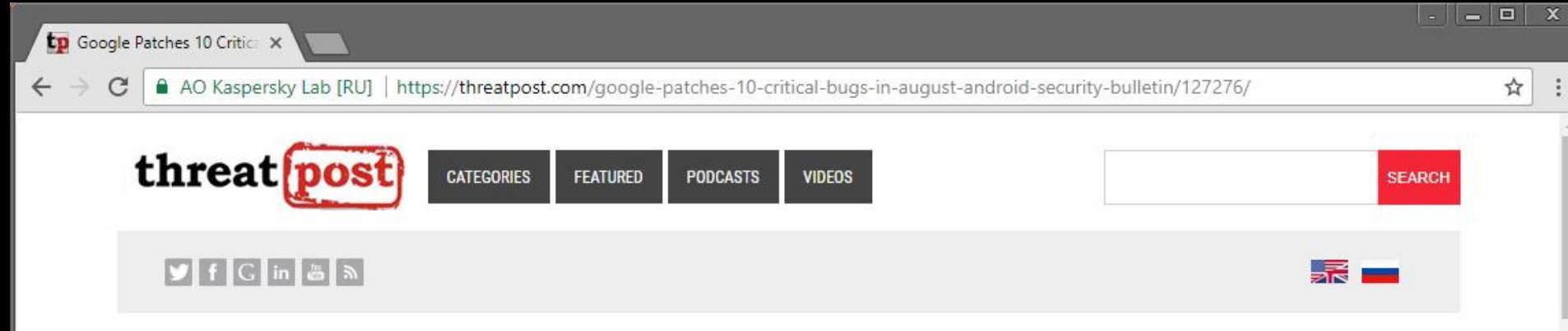

Welcome > Blog Home > Hacks > Google Patches 10 Critical Bugs in August Android Security Bulletin

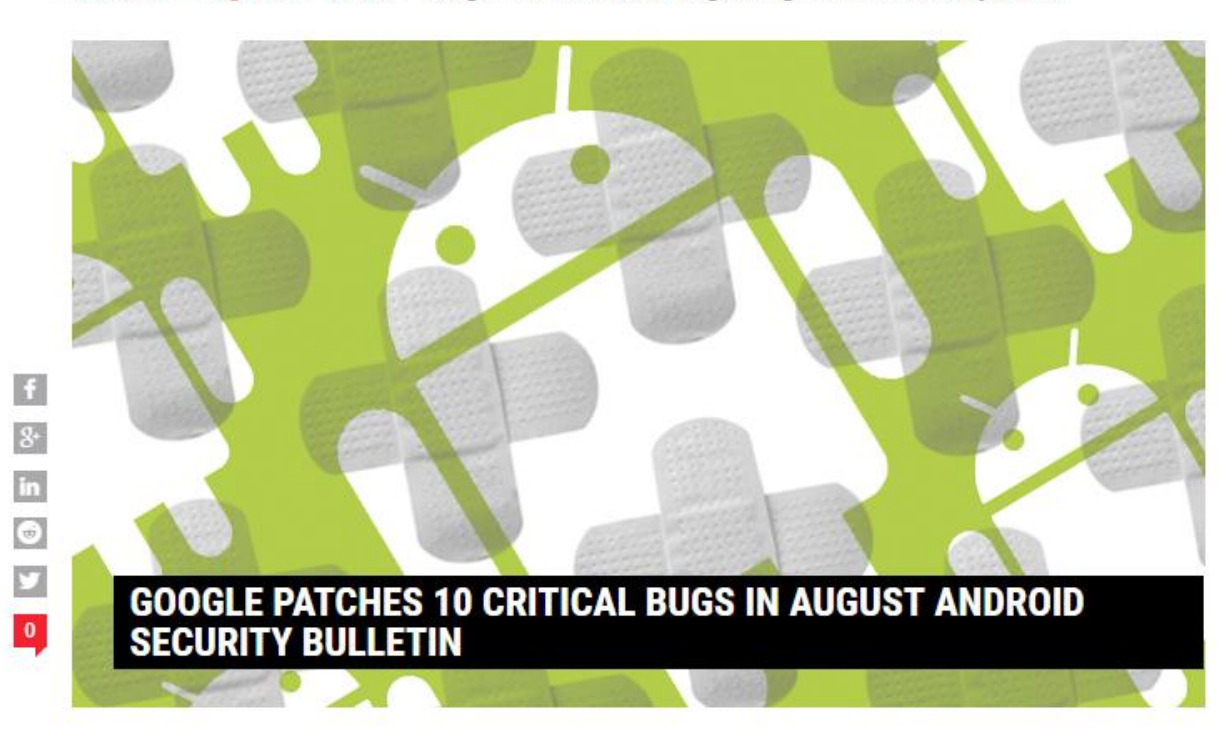

#### **Top Stories**

Business Email Compromise Campaign<br>Harvesting Credentials in Numerous **Industries** 

August 23, 2017, 1:02 pm

### Neptune Exploit Kit Dropping Cryptocurrency<br>Miners Through Malvertisements

August 22, 2017, 5:51 pm

#### Deprecated, Insecure Apple Authorization<br>API Can Be Abused to Run Code at Root

August 24, 2017, 10:32 am

### Cryptocurrency Mining Malware Hosted in<br>Amazon S3 Bucket

August 25, 2017, 10:00 am

#### Foxit to Fix PDF Reader Zero Days by Friday

August 22, 2017, 12:33 pm

### Industrial Cobots Might Be The Next Big IoT<br>Security Mess

August 22, 2017, 8:00 am

#### by Tom Spring

August 8, 2017, 8:12 am

Google patched 10 critical remote code execution bugs in its August Android Security Bulletin issued Monday. It warned the most severe RCE vulnerabilities could enable a remote attacker, using a specially crafted file, to execute arbitrary code within the

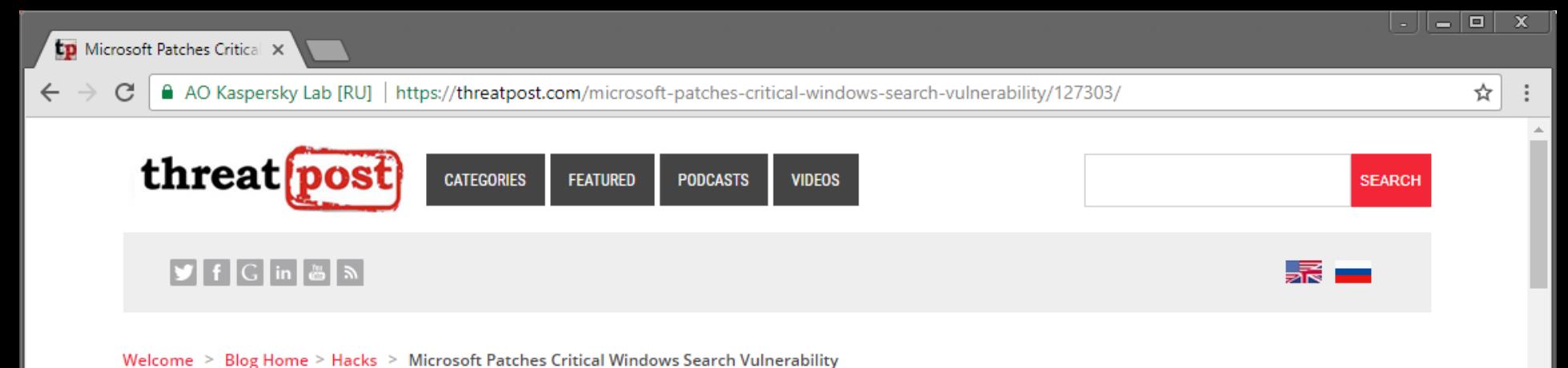

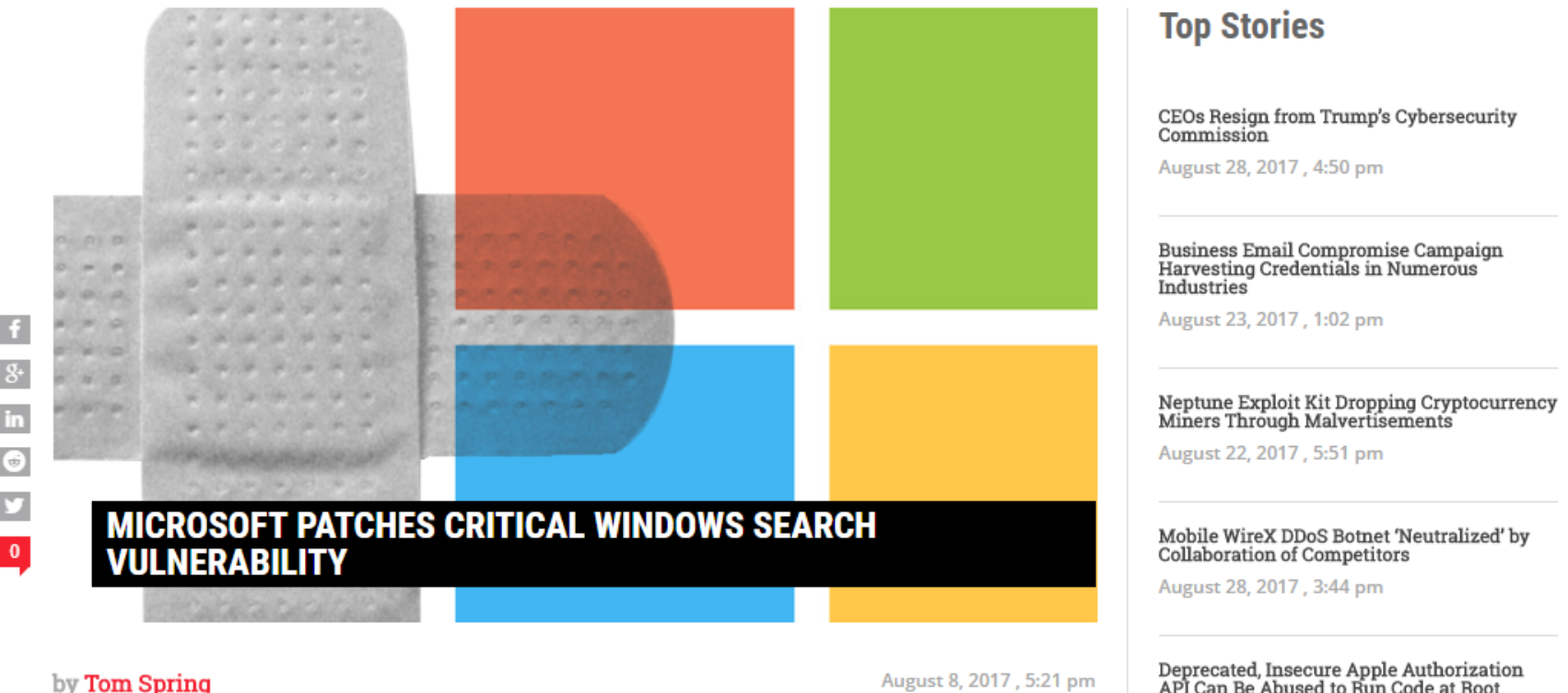

#### Microsoft patched more than two dozen remote code execution vulnerabilities today,

many of them rated critical. One was a RCE bug that allowed an attacker to take complete control of a server or workstation via Windows Search.

### Cryptocurrency Mining Malware Hosted in<br>Amazon S3 Bucket

 $\overline{\phantom{a}}$ 

August 25, 2017, 10:00 am

August 24, 2017, 10:32 am

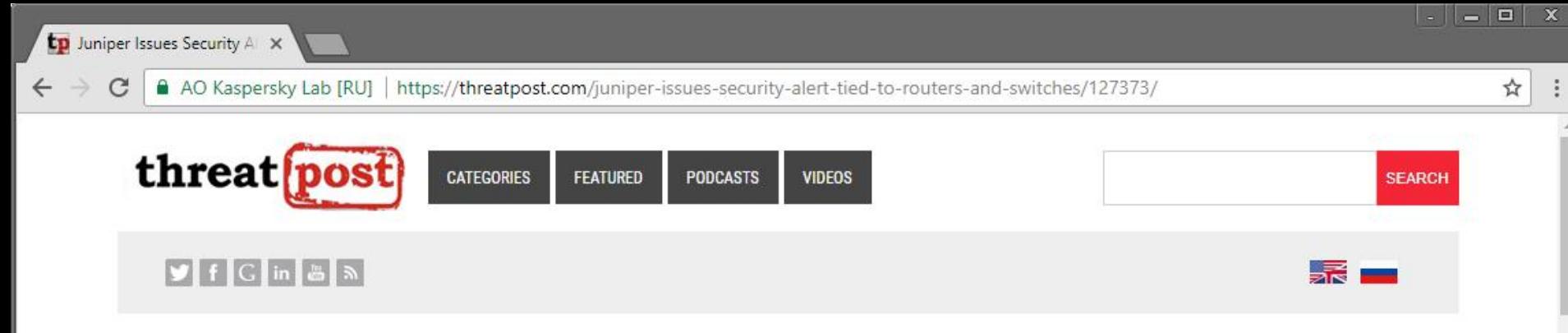

Welcome > Blog Home > Cloud Security > Juniper Issues Security Alert Tied to Routers and Switches

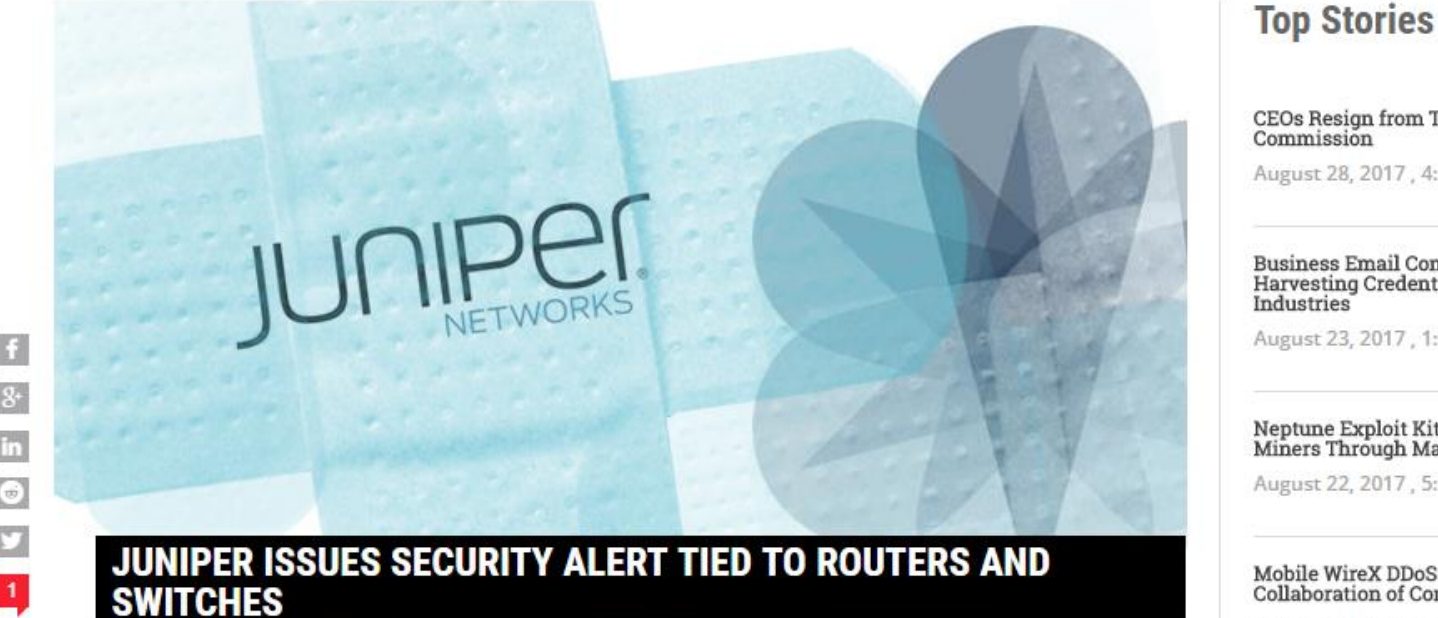

#### by Tom Spring

August 10, 2017, 1:56 pm

Juniper Networks warned customers Thursday of a high-risk vulnerability in the GD graphics library that could allow a remote attacker to take control of systems running certain versions of the Junos OS.

#### CEOs Resign from Trump's Cybersecurity Commission

August 28, 2017, 4:50 pm

### Business Email Compromise Campaign<br>Harvesting Credentials in Numerous<br>Industries

August 23, 2017, 1:02 pm

#### Neptune Exploit Kit Dropping Cryptocurrency<br>Miners Through Malvertisements

August 22, 2017, 5:51 pm

### Mobile WireX DDoS Botnet 'Neutralized' by<br>Collaboration of Competitors

August 28, 2017, 3:44 pm

### Deprecated, Insecure Apple Authorization<br>API Can Be Abused to Run Code at Root

August 24, 2017, 10:32 am

#### Cryptocurrency Mining Malware Hosted in<br>Amazon S3 Bucket

August 25, 2017, 10:00 am

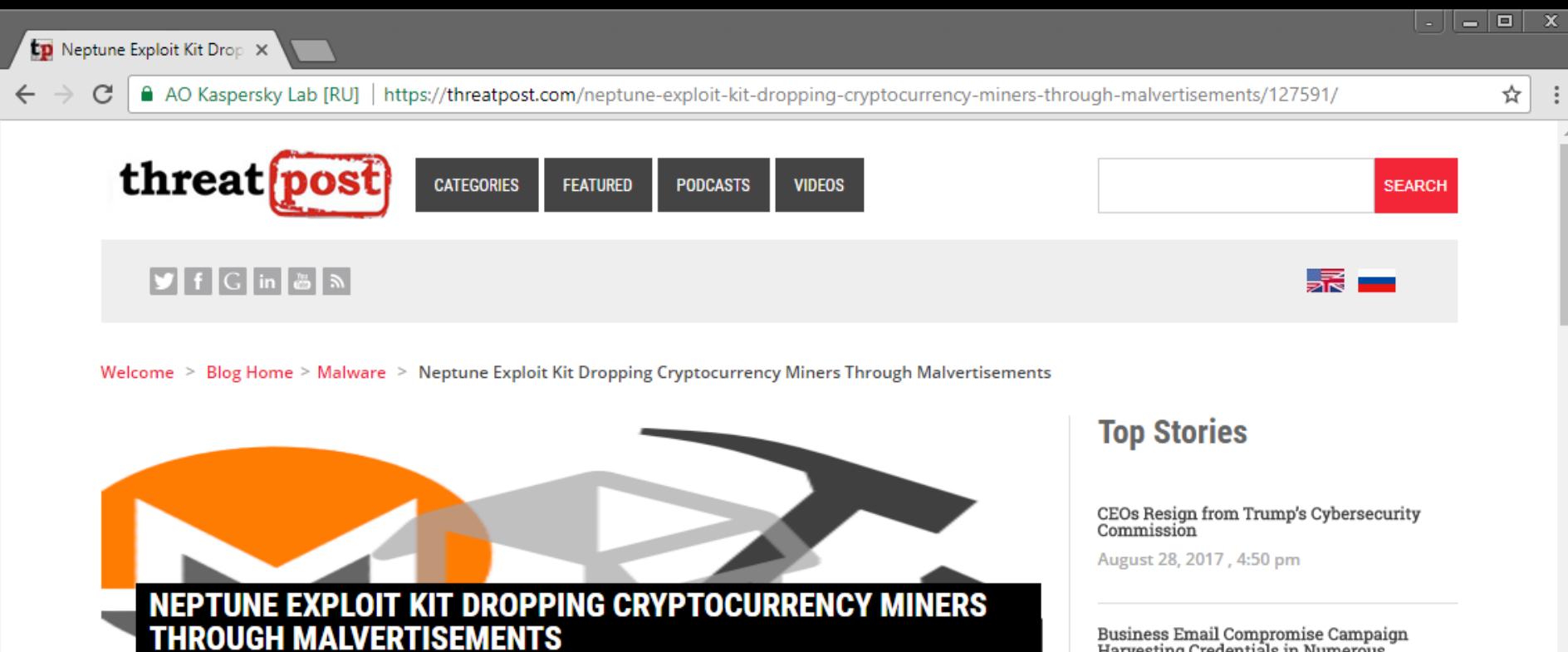

August 22, 2017, 5:51 pm

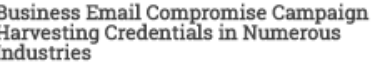

August 23, 2017, 1:02 pm

#### Neptune Exploit Kit Dropping Cryptocurrency<br>Miners Through Malvertisements

August 22, 2017, 5:51 pm

### Mobile WireX DDoS Botnet 'Neutralized' by<br>Collaboration of Competitors

August 28, 2017, 3:44 pm

### Deprecated, Insecure Apple Authorization<br>API Can Be Abused to Run Code at Root

August 24, 2017, 10:32 am

#### Cryptocurrency Mining Malware Hosted in Amazon S3 Bucket

August 25, 2017, 10:00 am

by Chris Brook

in

 $\overline{\mathbf{0}}$ 

Despite a marked decrease in activity, exploit kits haven't completely disappeared just yet. The Neptune, or Terror Exploit Kit, is alive and well; during the last month, researchers have observed the kit as part of a campaign to abuse a legitimate popup ad service to drop cryptocurrency miners.

Researchers with FireEye said Tuesday the kit has been redirecting victims with popups from fake hiking ads to exploit kit landing pages and in turn to HTML and Adobe Flash exploits. Researchers elected not to disclose the name of the popup ad service, but stressed that it's within Alexa's top 100.

The landing pages run a handful of exploits, including three targeting Internet Explorer (CVE-

**Doloted Doots** 

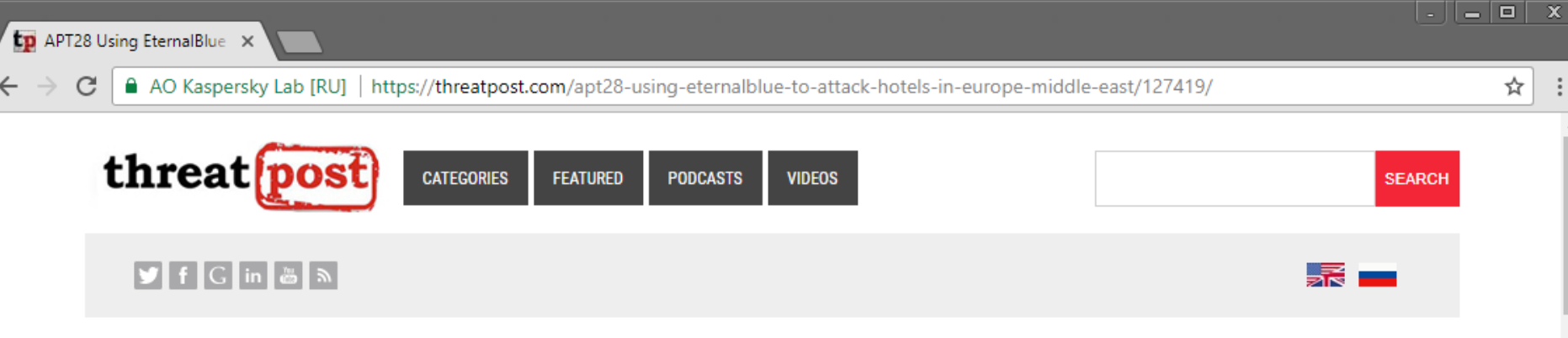

Welcome > Blog Home > Malware > APT28 Using EternalBlue to Attack Hotels in Europe, Middle East

#### APT28 USING ETERNALBLUE TO ATTACK HOTELS IN EUROPE, **MIDDLE EAST**

#### by Tom Spring

 $\mathbf{f}$ 

 $\mathbf{g}_\text{+}$ 

 $\mathbf{in}$ 

 $\bigcirc$ 

y

 $\vert 1 \vert$ 

August 12, 2017, 8:00 am

Russian-speaking cyberespionage group APT28, also known as Sofacy, is believed to be behind a series of attacks last month against travelers staying in hotels in Europe and the Middle East. APT28 notably used the NSA hacking tool EternalBlue as part of its scheme to steal credentials from business travelers, according to a report released Friday by security firm FireEye.

One of the goals of the attack is to trick guests to download a malicious document masquerading as a hotel reservation form that, if opened and macros are enabled, installs a dropper file that ultimately downloads malware called Gamefish. Gamefish establishes a foothold in targeted systems as a way to install the open source tool called Responder, according to FireEye.

"Once inside the network of a hospitality company, APT28 sought out machines that controlled both guest and internal Wi-Fi networks," wrote authors of the report Lindsay Smith and Benjamin Read.

#### **Related Posts**

Adware Spreading Via Social Engineering, Facebook Messenger

#### **Top Stories**

Business Email Compromise Campaign<br>Harvesting Credentials in Numerous **Industries** 

August 23, 2017, 1:02 pm

#### Neptune Exploit Kit Dropping Cryptocurrency<br>Miners Through Malvertisements

August 22, 2017, 5:51 pm

#### Deprecated, Insecure Apple Authorization<br>API Can Be Abused to Run Code at Root

August 24, 2017, 10:32 am

#### Cryptocurrency Mining Malware Hosted in<br>Amazon S3 Bucket

August 25, 2017, 10:00 am

#### Foxit to Fix PDF Reader Zero Days by Friday

August 22, 2017, 12:33 pm

#### Anonymous Messaging App Sarahah to Halt<br>Collection of User Data With Next Update

August 28, 2017, 1:27 pm

### **Remote Exploitation: Server-side vs. Client-side**

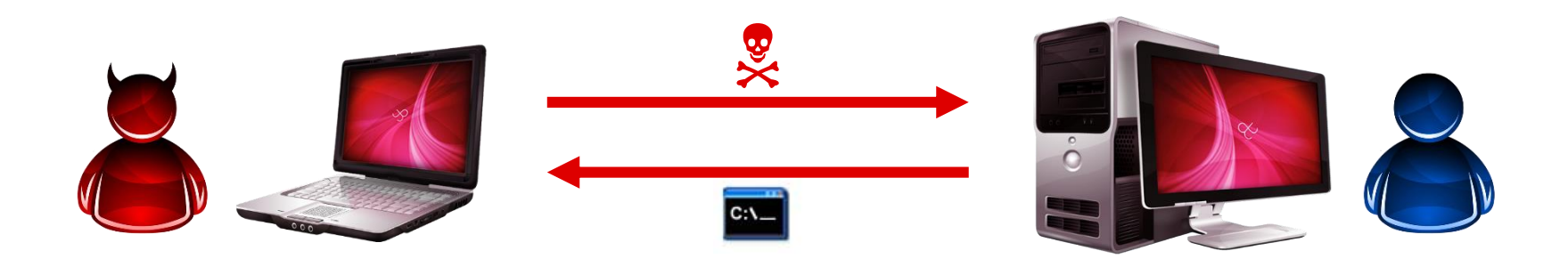

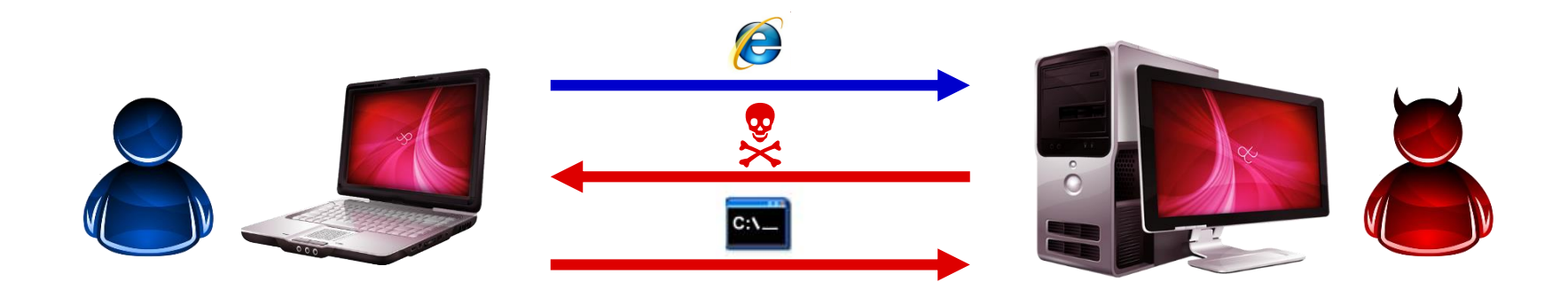

## (Very Simple) Buffer Overflow Exploitation

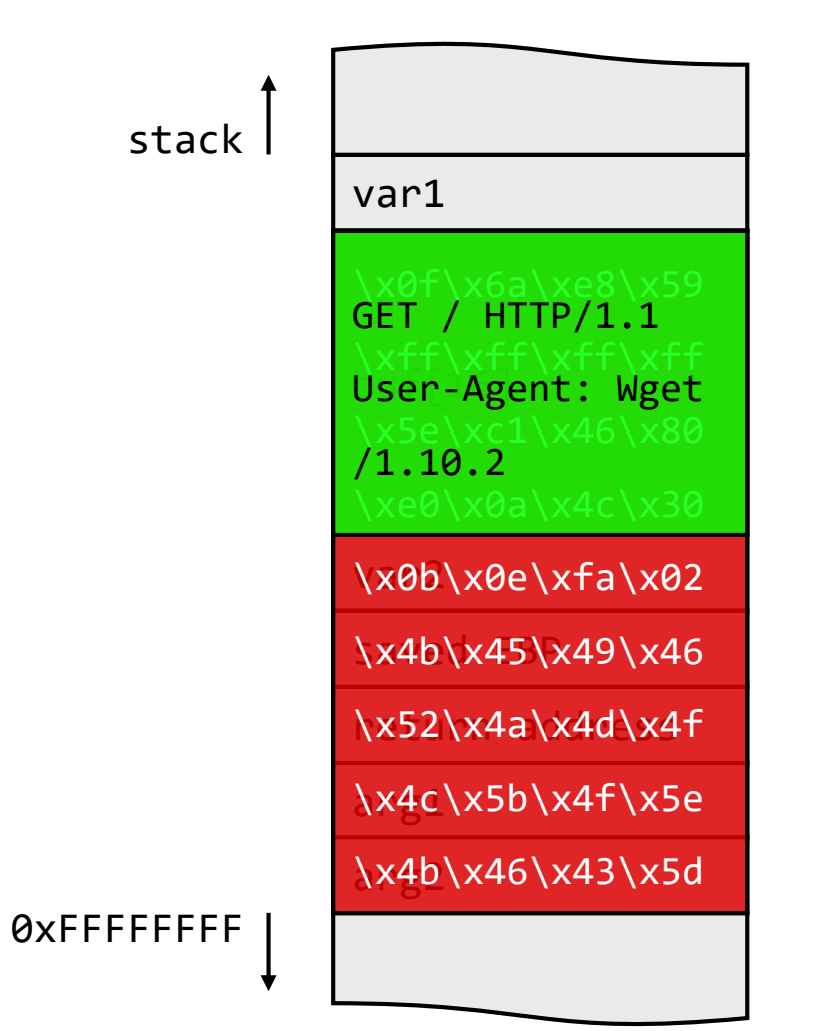

### $\leftarrow$  Code injection

# **Shellcode**

spawn shell

listen for connections

add user account

download and execute malware

### **Malware and Botnets**

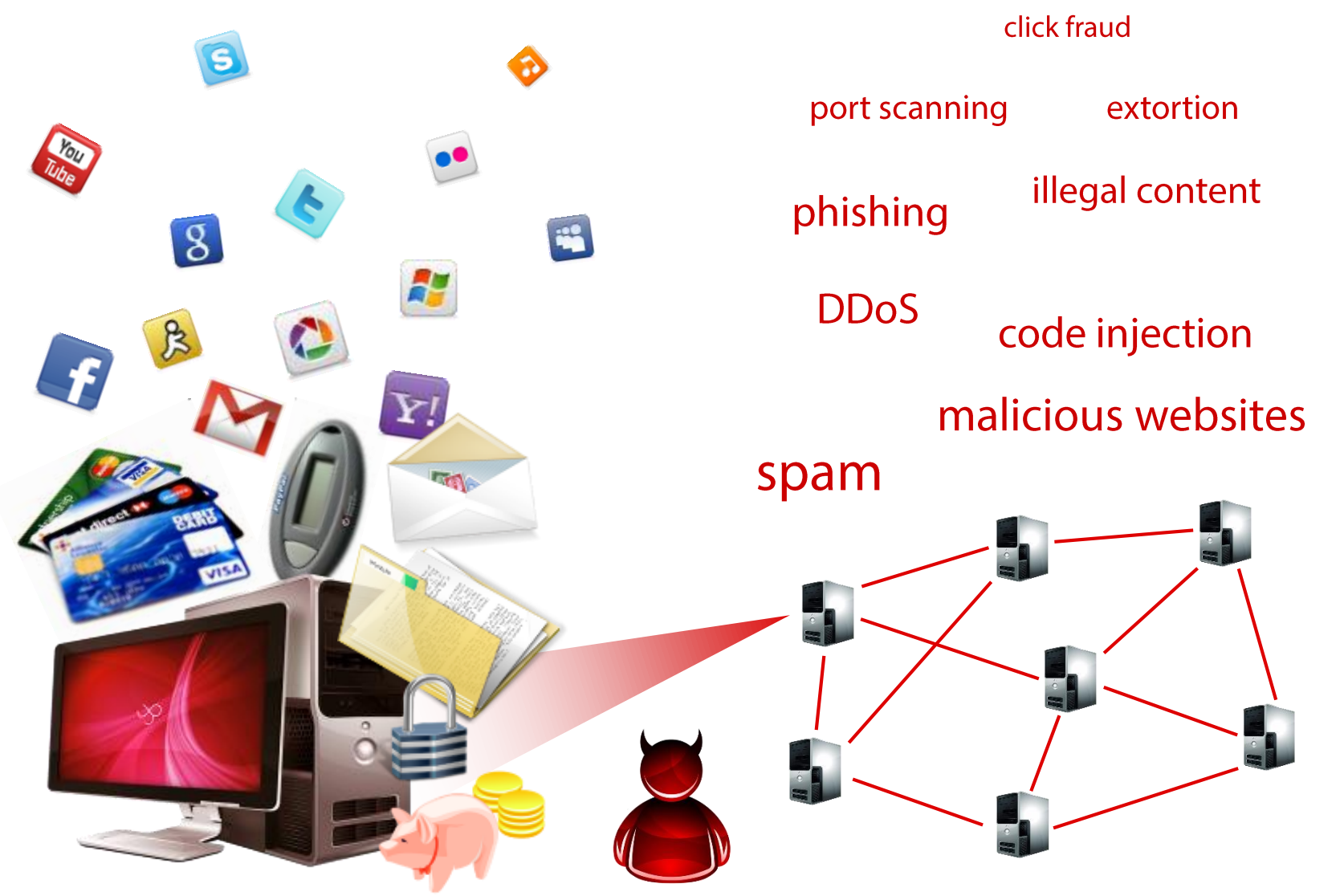

## **Basic Phases of a Typical Targeted Attack**

Reconnaissance and information gathering

Exploitation

**Privilege Escalation** 

**Persistent access** 

Internal reconnaissance

Lateral movement

Data exfiltration/damage/other goal

\x6A\x07\x59\xE8\xFF\xFF\xFF\xFF...  $|? ? ? ?$ 

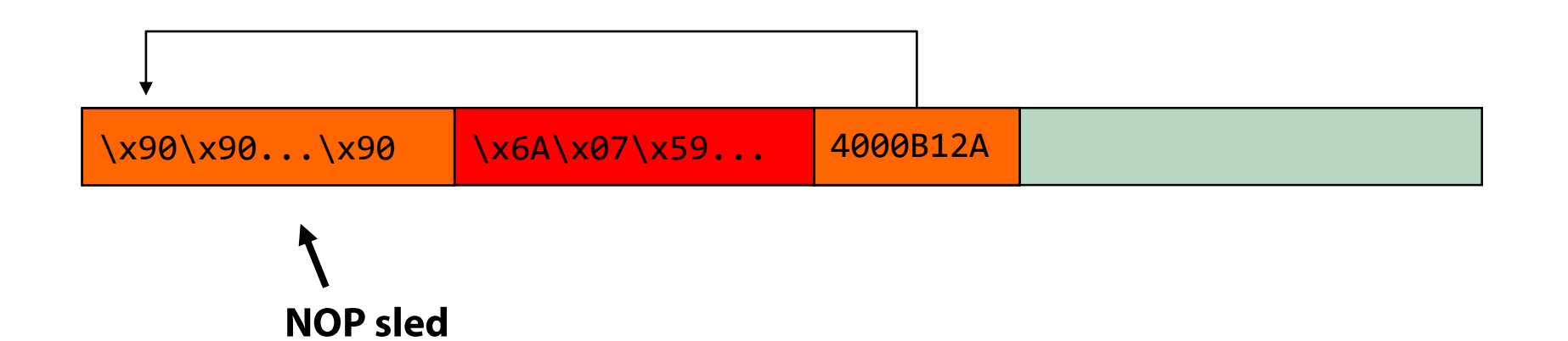

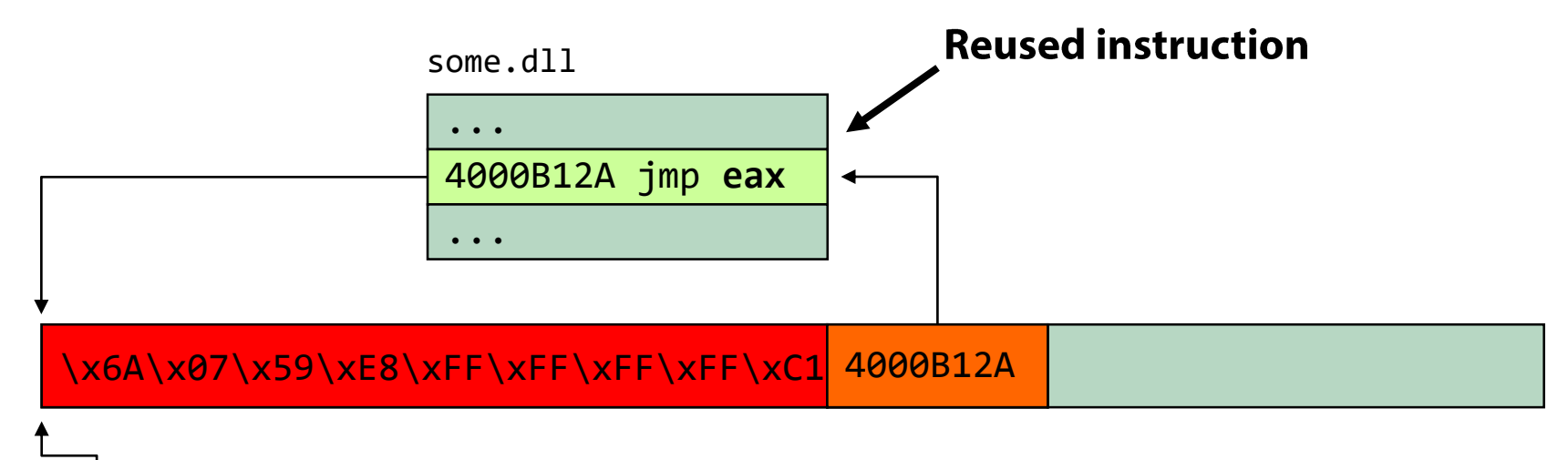

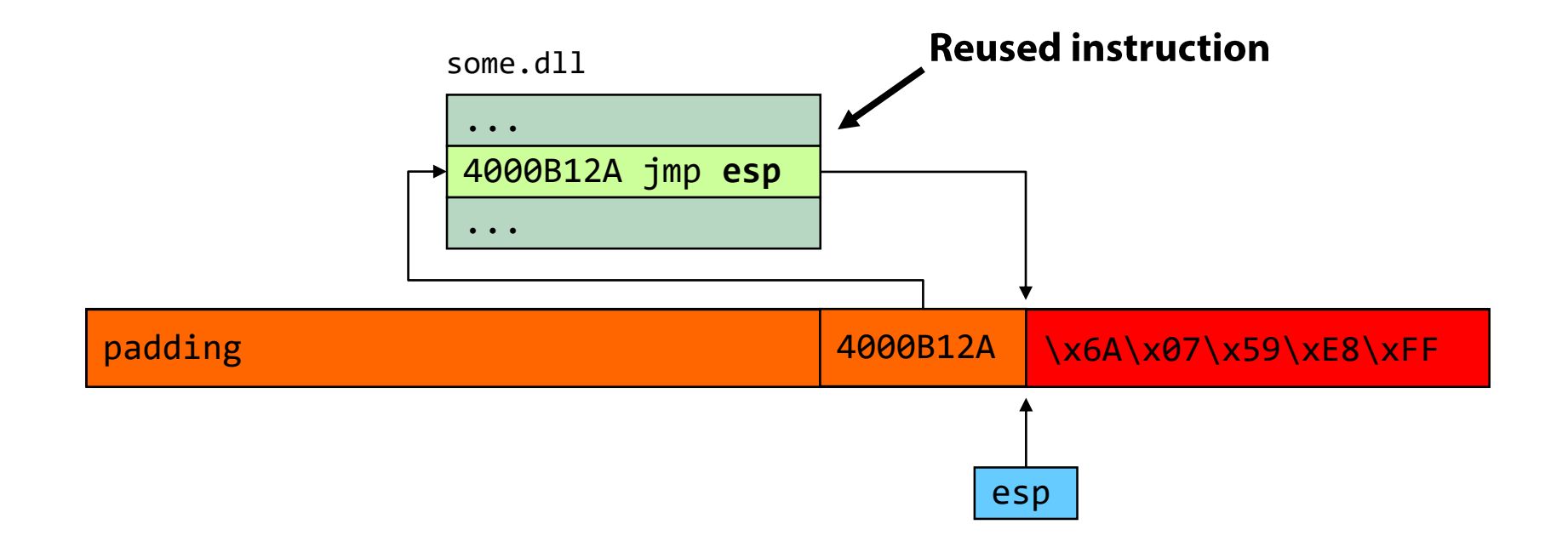

### **Non-Executable Memory**

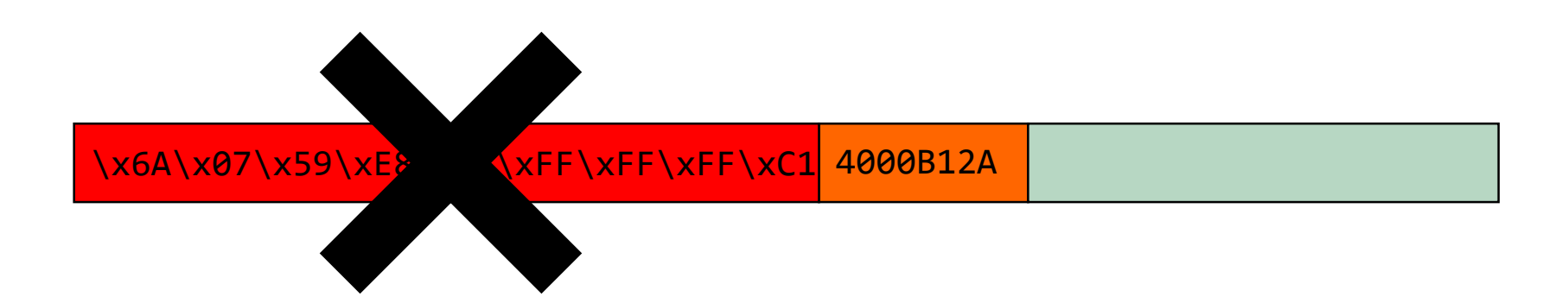

W^X, PaX, Exec Shield, DEP

### x86 support introduced by AMD, followed by Intel

Pentium 4 (late models)

### DEP introduced in XP SP2 (hardware-only)

Applications can opt-in (SetProcessDEPPolicy() or /NXCOMPAT)

### Ret2libc  $\rightarrow$  ROP

### ret2libc [Solar Designer '97]

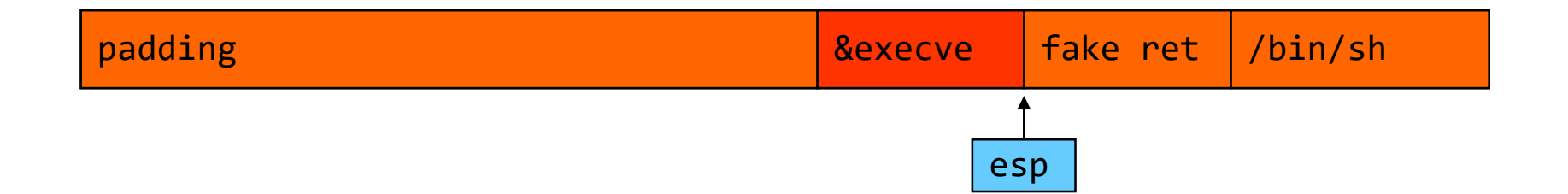

### ret2libc chaining [Nergal '01]

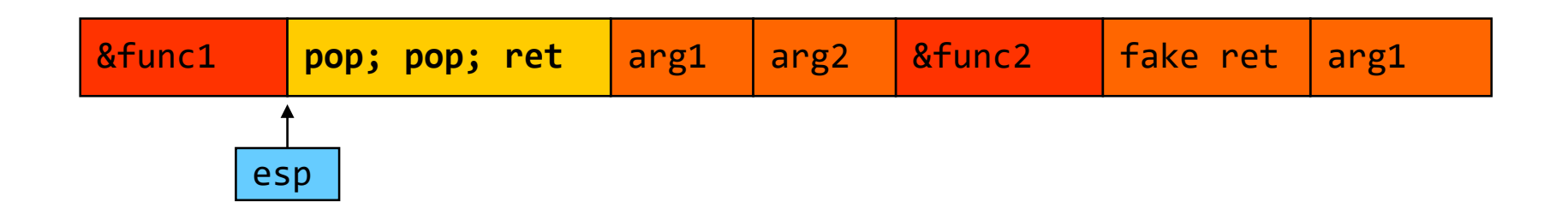

## Ret2libc  $\rightarrow$  ROP

## Borrowed code chunks technique [Krahmer '05] Pass function arguments through registers (IA-64)

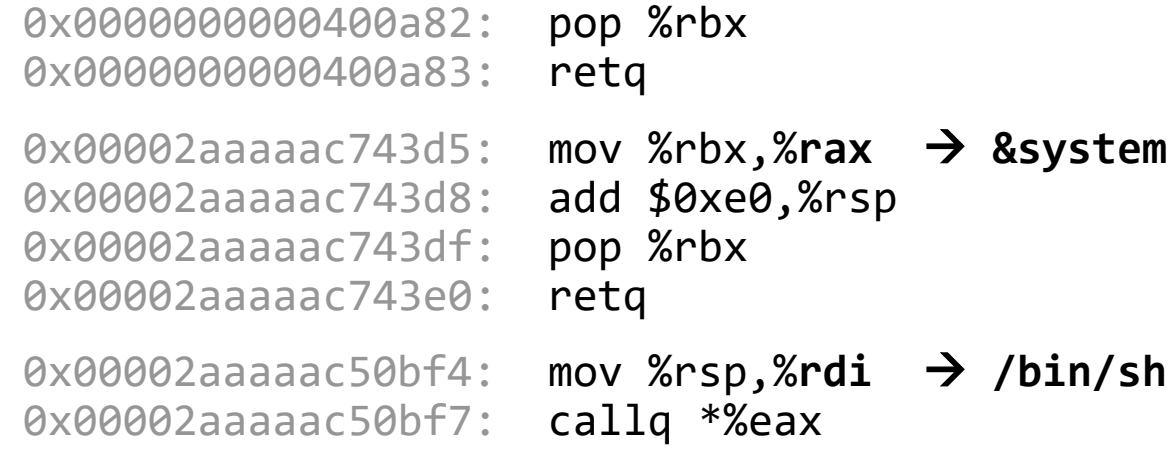

### **Return-oriented programming** [Shacham '07]

Turing-complete return-oriented "shellcode" Jump-oriented programming [Shacham '10]

**ROP** 

Katie, You Know I have<br>a crush on you.  $W.H. You go to point me?$ Circle your answer Definitely Yes Yes

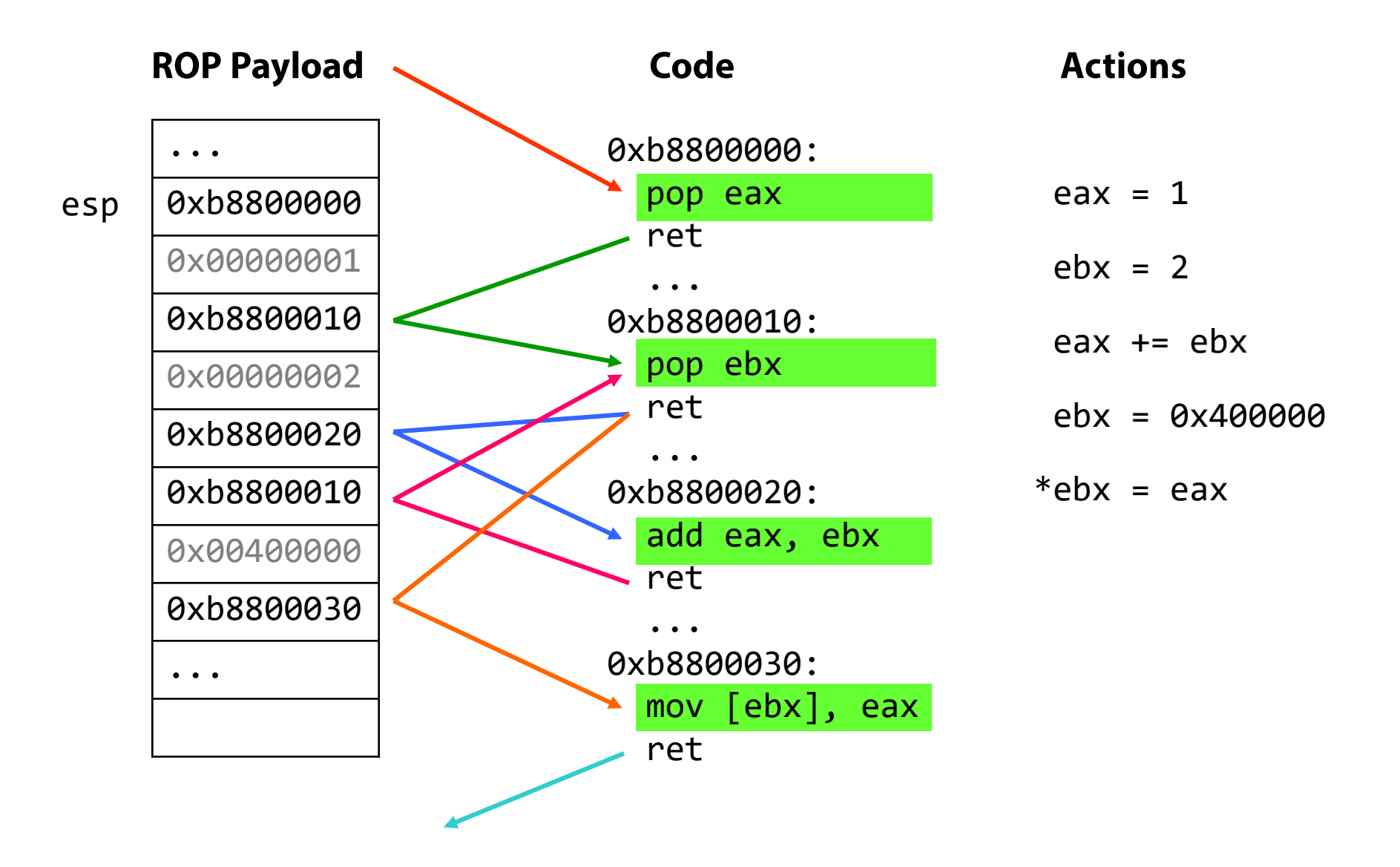

## **Address Space Layout Randomization**

Hinders code reuse attacks by randomizing the location of code

Some applications still don't use ASLR

Legacy code, compatibility issues, ...

### Even ASLR-enabled applications sometimes have statically mapped DLLs

**EMET** forced randomization

### **Information leaks break ASLR**

Dynamically infer a DLL's load address through a memory leak vulnerability

## **Current State of ROP exploits**

### First-stage ROP code for bypassing DEP

Allocate/set W+X memory (VirtualAlloc, VirtualProtect, ...) Copy embedded shellcode into the newly allocated area Execute!

### Recent pure-ROP exploits

In-the-wild exploit against Adobe Reader XI (CVE-2013-0640)

## The complexity of ROP exploit code increases

ROP exploit mitigations in Windows 8/8.1/10 **Control Flow Integrity (Windows 10)** 

JIT-ROP [Snow '13]

### **But...**

Although software exploitation gets harder, it is not going away any time soon

Protections can be bypassed

Detectors can be evaded

Legacy/unpatched systems remain vulnerable

Growing incentives by attackers and security professionals

**Many more threats...** 

**Password Attacks** 

**Information Leakage** 

Spoofing

Repudiation

**Privilege escalation** 

Information gathering

Session hijacking

Social engineering **Denial of Service** Tampering Information disclosure Sniffing Spoofing

... subject of future lectures